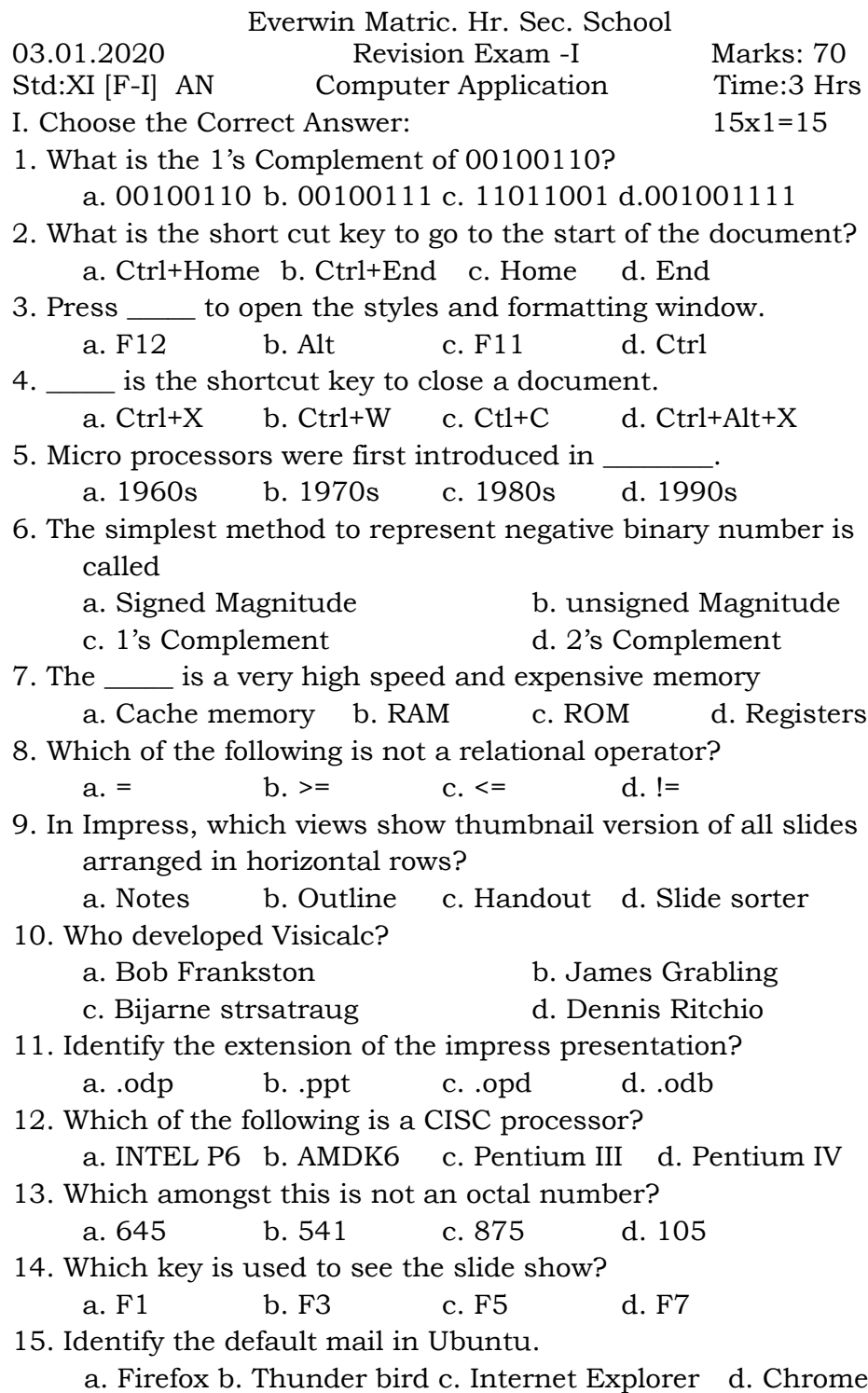

- II. Answer any Six from the following:  $6x2=12$ 
	- Q.No.20 is Compulsory
- 16. Write any four output devices.
- 17. How do you merge cells in a table?
- 18. Define Radix.
- 19. What is a difference between a slide and slide show?
- 20. What are the keyboard shortcuts to cut, copy and paste?
- 21. Define Date Arithmetic.
- 22. What are the types of micro processor based on the data width?
- 23. Write the difference between backspaces and Delete key.
- 24. i) 10011101-1101 ii)1000111-10111
- III. Answer any Six from the following: 6x3=18 QO.No.32 is Compulsory
- 25. What are the various actions of mouse? Explain.
- 26. Compare FIFO and SJF scheduling algorithms.
- 27. Write the 2's Complement number for the following decimal Numbers: a) -22 b)65. Otherwise state the reason.
- 28. What is multi-processing?
- 29. What are the two types of RAM? Differentiate them.
- 30. Expand and Explain ISCII.
- 31. Differentiate Data and Information.
- 32. What is Fault Tolerance?
- 33. Write the steps to change the line spacing of test.
- IV. Answer in detail:  $\langle \text{any } 5 \rangle$  5x5=25
- 
- 34. Explain the various components of Computer.
- 35. Explain the concept of a distributed Operating System.
- 36. Explain the elements of Window in Windows Operating system.
- 37. Explain various types of views in Open Office Impress.
- 38. Arrange the memory devices in ascending order based on the access time.
- 39. Explain page formatting in Writer.
- 40. Write the steps to generate the following series 33,30,27.....3
- 41. What are the different methods to change margins in writer?